## **Introduction to Pattern Recognition: A Comprehensive Matlab Approach**

Pattern recognition is a branch of artificial intelligence (AI) that deals with the identification and classification of patterns in data. It is a fundamental task in many fields, such as image processing, speech recognition, and medical diagnosis. In this article, we will introduce the basic concepts of pattern recognition and demonstrate how to use Matlab to implement pattern recognition algorithms.

A pattern is a set of features that characterize an object or event. For example, the features of a face might include the shape of the eyes, the size of the nose, and the color of the hair. Pattern recognition involves identifying and classifying patterns in data based on these features.

The process of pattern recognition typically involves the following steps:

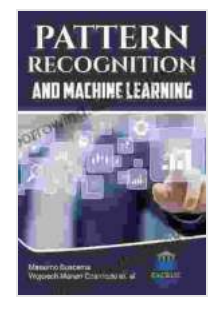

by Aggelos Pikrakis

 $\star \star \star \star$  4.2 out of 5 Language : English File size : 7257 KB Screen Reader: Supported Print length : 240 pages

**[Introduction to Pattern Recognition: A Matlab Approach](https://borrowing.deedeebook.com/reads.html?pdf-file=eyJjdCI6IlMxQndKYm5KdmFWYlB0OTJ5T1dFYzJoRFNoZkcwaE5xSXkzdGk1cW1TYzJEVW1CbExSYnJTYXFUeDZFQysxK3Q5UGhaazUwV1dDT1AyOGdRNFNobWtwTHU1WHpJcVlqSHNDTGg5SXlkR1d3RTBKeVpZSStYSU1lR1F3d0tpTTN2UXl3dlZKNnZUXC80ajQ2NUptRGFiSnRLcDB2OTkxQ2V4ZXdmeWpGTlN5RlI2ZzNjdyt1cVdDVjdEVVMwSG43bDMiLCJpdiI6ImUyMTdiODVhOWYyOWZkOGUzOGViMTA4MjMyNzdlMzEzIiwicyI6IjA2ZGUzMjk3OTlhYzEzODkifQ%3D%3D)**

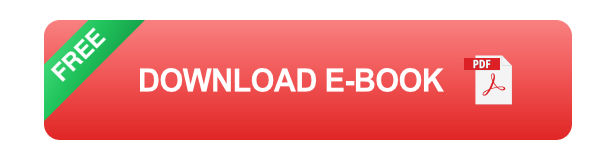

1. **Data preprocessing:** The first step is to preprocess the data to remove noise and prepare it for analysis. This may involve tasks such as data normalization, feature scaling, and dimensionality reduction.

- 2. **Feature extraction:** The next step is to extract features from the data. Features are the characteristics of the data that will be used to classify the patterns. Feature extraction algorithms identify and extract the most relevant features from the data.
- 3. **Classification:** The final step is to classify the patterns in the data. This involves using a classification algorithm to assign each pattern to a specific class.

Matlab is a powerful programming language that is widely used for pattern recognition. It provides a comprehensive set of functions for data preprocessing, feature extraction, and classification. In this section, we will demonstrate how to use Matlab to implement three common pattern recognition algorithms:

- 1. **Nearest Neighbors Classifier:** The nearest neighbors classifier is a simple but effective classification algorithm that assigns each pattern to the class of the closest training pattern.
- 2. **Support Vector Machine Classifier:** The support vector machine classifier is a powerful classification algorithm that finds the optimal hyperplane that separates the different classes of data.
- 3. **Decision Tree Classifier:** The decision tree classifier is a hierarchical classification algorithm that builds a tree-like structure to classify patterns.

The following Matlab code demonstrates how to implement the nearest neighbors classifier to classify handwritten digits using the MNIST dataset: % Load the MNIST dataset data =  $load('mnist.mat'): X = data.train\_images;$  $y = data.train_labels;$ 

% Split the data into training and test sets X train =  $X(1:50000, :);$  y\_train =  $y(1:50000)$ ; X test = X(50001:end, :); y\_test = y(50001:end);

% Create the nearest neighbors classifier classifier = fitcknn( $X$ \_train, y\_train);

% Classify the test data y\_pred = predict(classifier, X\_test);

% Evaluate the classifier accuracy = mean(y\_pred == y\_test); fprintf('Accuracy: %.2f%%\n', accuracy \* 100);

Pattern recognition is a powerful tool that can be used to solve a wide range of problems. In this article, we introduced the基本概念of pattern recognition and demonstrated how to use Matlab to implement pattern recognition algorithms. By leveraging the capabilities of Matlab, you can easily develop and deploy pattern recognition solutions for your own applications.

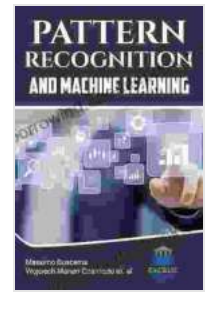

## **[Introduction to Pattern Recognition: A Matlab Approach](https://borrowing.deedeebook.com/reads.html?pdf-file=eyJjdCI6IlMxQndKYm5KdmFWYlB0OTJ5T1dFYzJoRFNoZkcwaE5xSXkzdGk1cW1TYzJEVW1CbExSYnJTYXFUeDZFQysxK3Q5UGhaazUwV1dDT1AyOGdRNFNobWtwTHU1WHpJcVlqSHNDTGg5SXlkR1d3RTBKeVpZSStYSU1lR1F3d0tpTTN2UXl3dlZKNnZUXC80ajQ2NUptRGFiSnRLcDB2OTkxQ2V4ZXdmeWpGTlN5RlI2ZzNjdyt1cVdDVjdEVVMwSG43bDMiLCJpdiI6ImUyMTdiODVhOWYyOWZkOGUzOGViMTA4MjMyNzdlMzEzIiwicyI6IjA2ZGUzMjk3OTlhYzEzODkifQ%3D%3D)**

by Aggelos Pikrakis

 $\star \star \star \star$  4.2 out of 5 Language : English File size : 7257 KB Screen Reader: Supported Print length : 240 pages

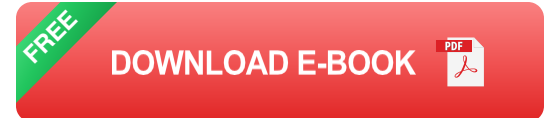

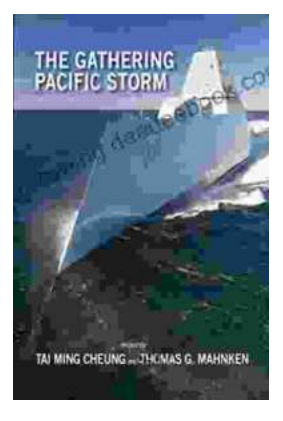

## **[The Gathering Pacific Storm: An Epic Struggle](https://borrowing.deedeebook.com/book/The%20Gathering%20Pacific%20Storm%20An%20Epic%20Struggle%20Between%20Japan%20and%20the%20United%20States.pdf) Between Japan and the United States**

The Gathering Pacific Storm is a 1991 book by author Winston Churchill. The book tells the story of the lead-up to World War II in the Pacific, and...

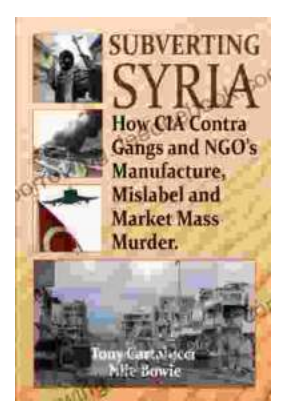

## **How CIA-Contra Gangs and NGOs [Manufacture, Mislabel, and Market Mass Murder](https://borrowing.deedeebook.com/book/How%20CIA%20Contra%20Gangs%20and%20NGOs%20Manufacture%20Mislabel%20and%20Market%20Mass%20Murder.pdf)**

In the annals of covert operations, the CIA's involvement with the Contra rebels in Nicaragua stands as one of the most egregious examples of state-sponsored terrorism. The...